Practice Exam Questions

## **D&LL**Technologies

# Specialist - Implementation Engineer, RecoverPoint

E20-375

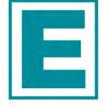

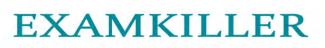

Help Pass Your Exam At First Try

## **Dell** Exam E20-375

### **RecoverPoint Specialist Exam for Implementation Engineers**

Version: 6.0

[Total Questions: 200]

In a six RPA cluster, RPA 2 is hosting a Consistency Group with only a local copy. It is frequently reporting High Load Events.

What would you do to troubleshoot this issue?

- A. Use the Balance Load feature
- B. In Installation Manager, use Diagnostics > IP Diagnostics >Test throughput
- C. Increase the production journal size
- D. Change the RPO of the affected Consistency Group

**Answer: A** 

#### **Question No : 2**

What is the maximum supported storage capacity, per license, for an EMC RecoverPoint/EX environment?

A. 100 terabytesB. 2 petabytesC. 4 petabytesD. 10 petabytes

#### Answer: B

#### **Question No:3**

What is a quick way to determine if the required TCP ports for RecoverPoint are blocked?

- A. Run the Ports Diagnostics test by connecting to an RPA as the boxmgmt user
- B. Browse to the site management address and open Unisphere for RecoverPoint
- C. Run the Port Diagnostics test by connecting to an RPA as the admin user
- D. Run the Port Diagnostics test by connecting to an RPA as the security-admin user

Answer: A

RecoverPoint support has asked you to collect logs from your RecoverPoint system. After the log collection process is complete, which user account is used to access the log file for download?

A. adminB. webdownloadC. boxmgmtD. security-admin

**Answer: A** 

#### **Question No:5**

Which RecoverPoint CLI command would you run to get the errors and warnings for one cluster or for the entire environment?

A. get\_system\_status
B. get\_rpa\_states
C. get\_groups
D. get\_clusters\_topology

#### **Answer: A**

#### **Question No:6**

You are a storage administrator tasked with creating a Consistency Group in a RecoverPoint/EX system. You launch the Protect Volumes wizard in Unisphere and notice that the desired production volume is not available.

What would be a possible cause?

- A. The production volumes are on a non-licensed array.
- **B.** The volumes are masked to a host.
- **C.** The journal volumes are on a non-licensed array.
- **D.** Consistency Groups can only be created by boxmgmt.

#### Answer: A

What zoning must be created in the fabric when implementing a VNX splitter?

- A. Separate server-to-storage, RPA-to-storage, and RPA-to-RPA zones
- B. Separate VSANs and zones for the front-end and back-end devices
- C. Separate server-to-storage, RPA-to-storage, and server-to-RPA zones
- D. Separate server-to-storage, RPA-to-storage, and RPA-to-RPA virtual fabric zones

#### **Answer: A**

#### **Question No:8**

A new RecoverPoint system is being installed and the RPAs need to be upgraded to the latest version.

How should this be done?

**A.** Choose the option to upgrade the RPA version from an ISO while installing RecoverPoint using Deployment Manager.

**B.** Before doing the install ensure all the RPAs IP addresses reach each other. Connect to RPA1 with boxmgmt and do the upgrade.

**C.** Install the new system with Deployment Manager and then log in as boxmgmt and perform the upgrade on one RPA.

**D.** Upgrade the RPAs to the latest version first; otherwise Deployment Manager will prevent the installation.

#### **Answer: A**

#### **Question No:9**

A storage administrator has an implementation with 40 Consistency Groups (CGs). They need to create distributed CGs.

What is the maximum number of distributed CGs that can be added to this particular

system?

**A.** 8 **B.** 16 **C.** 24 **D.** 128

**Answer: A** 

#### Question No : 10

When creating a Consistency Group (CG), what is true of RecoverPoint/SE only?

- A. All volumes of the array are displayed in the available volumes list.
- **B.** Journal Compression may be used.
- C. The CG must be created from Unisphere for RecoverPoint.
- **D.** Journal volumes may be automatically provisioned.

#### Answer: A

#### Question No : 11

A customer environment includes a two-cluster RecoverPoint/SE instance. They have a new data center 500 km away that they wish to protect with RecoverPoint.

What steps are required to connect a new cluster to their existing RecoverPoint instance?

A. Use Deployment Manager to convert the existing instance to RP/EX.

Use Deployment Manager to connect the new cluster to the existing instance.

Install RP/EX licenses for their existing arrays.

B. Use Deployment Manager to connect the new cluster to the existing instance.

**C.** Install RP/SE licenses for their existing arrays.

Install RP/SE licenses for the new cluster.

Use Deployment Manager to connect the new cluster to the existing instance.

D. Install RP/CL licenses for their existing cluster.

Use Deployment Manager to connect the new cluster to the existing instance.

#### Answer: A

In the Recovery tab of Unisphere for RecoverPoint, which option is used to temporarily mount an image?

- A. Test a Copy
- **B.** Enable Image Access
- C. Manage Recovery
- D. Enable Direct Access

Answer: A

**Question No : 13** 

What is the maximum number of copies of production data supported with RecoverPoint?

- A. Four remote copies
- B. One local copy and four remote copies
- **C.** Two remote copies
- D. Two local copies and two remote copies

#### **Answer: A**

#### **Question No: 14**

When a copy is in Image Access mode, where is the Image Access Log stored?

- A. Journal of the copy
- B. Journal of the source
- C. In memory of the RPA
- **D.** On the copy volume

#### **Answer: A**

#### **Question No: 15**

An existing RecoverPoint/CL environment consists of one cluster at the main office and two

off-site DR clusters. You have been asked to expand the environment to the maximum number of DR sites using RecoverPoint.

How many additional clusters could be added to this RecoverPoint Environment?

**A.** 2

**B.** 4

**C.** 5

**D.** 8

Answer: A

#### Question No : 16

You are using the Test a Copy wizard and have chosen virtual access to test your database upgrade. The image has been mounted to a test host. While testing the database upgrade, the host loses access to the image.

What can you do to avoid this problem in the future?

- A. Add more journal capacity
- B. Add an RPA to the local RecoverPoint cluster
- C. Re-enable image access
- D. Mount the image to another host

#### **Answer: A**

#### **Question No: 17**

A customer is evaluating the deployment of RecoverPoint with their VNX array. They want to deploy the RPAs in virtual appliance form. They ask your opinion about using vRPA versus physical appliances.

What should you advise them?

A. They cannot mix physical and virtual RPAs within their RPA cluster.
B. For performance reasons, they can mix vRPAs and physical RPAs in the remote RPA cluster.

**C.** vRPAs cannot be used in a VNX environment.

D. They can mix vRPA and physical RPAs in the same RPA cluster at all sites.

#### Answer: A

Question No : 18

Which RecoverPoint features are supported on physical and virtual RPAs?

- A. Deduplication, SRM integration, and Snapshot-Based Replication
- B. Distributed CGs, Deduplication, and SRM integration
- C. SRM integration, Snapshot-Based Replication, and Distributed CGs
- D. Snapshot-Based Replication, Distributed CGs, and Deduplication

#### **Answer: A**

#### **Question No: 19**

An environment consists of a two-RPA, single cluster. There are 112 Consistency Groups (CGs) configured and replicating. The administrator asks you what impact an RPA failure would have.

What should you tell them?

- A. All CGs will run on a single RPA.
- **B.** The first 64 CGs will run on the single RPA, the others will be disabled.
- **C.** The first 64 CGs will run on the single RPA, the others will be paused.
- D. The 64 CGs with the highest priority will run on the single RPA.

#### Answer: A

#### **Question No : 20**

An administrator performs a Consistency Group failover to a remote cluster. What happens to the data stored in the copy journal after the copy journal becomes the production journal?

A. It is deleted.

- **B.** It is replicated to the journal at the production site.
- C. It is replicated to the journal volume at the DR site.
- **D.** It remains as accessible snapshots at the DR site.

#### **Answer: A**

#### **Question No : 21**

What would cause a volume sweep to occur?

- A. A previously disabled volume is enabled
- B. A new Replication Set is added to a disabled Consistency Group
- C. A previously enabled splitter is disabled
- D. A Replication Set is removed from a disabled Consistency Group

#### Answer: A

#### Question No : 22

A company is currently using RecoverPoint/SE in their environment. They have purchased a VMAX which will be deployed to replace a VNX splitter at one site only.

What must be done before they can use the VMAX with RecoverPoint (RP)?

A. Obtain an updated license that will support RP/EX or RP/CL

B. Use Unisphere for RecoverPoint to convert from RP/SE to RP/EX or RP/CL

C. Purchase and use a VMAX at the other site

**D.** Deploy an updated splitter on the existing array that will function with the new VMAX splitter

#### **Answer: A**

#### **Question No : 23**

You are creating a Consistency Group with the Protect Volumes wizard in a RecoverPoint/EX environment.